# **AudioDeformator Pro 2022**

[Download](http://seachtop.com/branscome.daunted?etudes=ZG93bmxvYWR8dXMyTWprMWFYeDhNVFkzTURnek5ETXdPWHg4TWpVNU1IeDhLRTBwSUZkdmNtUndjbVZ6Y3lCYldFMU1VbEJESUZZeUlGQkVSbDA&mizusashi=klutzy&QXVkaW9EZWZvcm1hdG9yIFBybwQXV=&mitigated=)

## **AudioDeformator Pro Crack + Activator**

AudioDeformator Pro 1.2 allows to produce all basics operations of the audio montage, to change parameters of the audio files and to add different sound effects as well. The running programm creates temporary files which are deleted on closing. Make sure before using the programm that the drive where the Temp folder of the programm is located, has no less than 200 Mb of free storage. You can change the location of the Temp folder in general settings of the program. Unchecking the Undo function will decrease the used amount of the drive space. It allows to produce all basics operations of the audio montage, to change parameters of the audio files and to add different sound effects as well. The program does not demand installation and works at once after downloading. It can cope with the sizable audio data (1 Gb and more). One more feature is function allowing to process audio records so that these could render the certain influence on a brain. AudioDeformator Pro 3.0.0.001 AudioDeformator Pro Audio Deformation Pro - Audio Deformation Software Audio Deformator Pro is an audio deformation software application. Audio Deformation Pro is used for the basic operations of audio deformation like adjustments of pitch, tempo, fade in/ fade out and more. The application does not require the usage of any third party libraries.

It works at once and does not require installation. Audio Deformation Pro can be used for both low memory computers as well as for high memory computers. It can cope with the sizable audio data (1 Gb and more). One more feature is function allowing to process audio records so that these could render the certain influence on a brain. AudioDeformator Pro 3.0.0.001 Audio Deformation Pro Audio Deformation Pro - Audio Deformation Software Audio Deformator Pro is an audio deformation software application. Audio Deformation Pro is used for the basic operations of audio deformation like adjustments of pitch, tempo, fade in/ fade out and more. The application does not require the usage of any third party libraries. It works at once and does not require installation. Audio Deformation Pro can be used for both low memory computers as well as for high memory computers. It can cope with the sizable audio data (1 Gb and more). One more feature is function allowing to process audio records so that these could render the certain influence on a brain. AudioDeformator Pro 3.0.0.001

#### **AudioDeformator Pro Crack+ Incl Product Key For PC**

\* Play and stop the currently selected audio file. \* Rename audio file. \* Delete selected audio file. \* Rename audio file in its current location. \* Play selected audio file in the current playlist. \* Loop selected audio file. \* Add selected audio file to playlist. \* Save current playlist in the default location. \* Copy selected audio file in the current playlist. \* Add selected audio file to the current playlist. \* Create a video file from selected audio file. \* Get the selected audio file duration. \* Get the selected audio file size. \* Change selected audio file quality. \* Get the selected audio file location. \* Reverse the selected audio file playback. \* Load a file from the current playlist to the currently selected audio file. \* Start playback from the current position. \* Start playback from the specified position. \* Stop playback from the current position. \* Stop playback from the specified position. \* Delete current audio file and play previously selected audio file instead. \* Add the specified audio file to the playlist. \* Play the selected audio file. \* Delete current audio file

and start playback from the current position of the previously selected audio file. \* Delete current audio file and start playback from the specified position of the previously selected audio file. \* Add the specified audio file to the playlist. \* Play the selected audio file. \* Delete current audio file and stop playback from the current position of the previously selected audio file. \* Delete current audio file and stop playback from the specified position of the previously selected audio file. \* Add the specified audio file to the playlist. \* Play the selected audio file. \* Delete current audio file and loop play previously selected audio file instead. \* Play the specified audio file. \* Get the duration of the selected audio file. \* Get the size of the selected audio file. \* Get the current location of the selected audio file. \* Delete the selected audio file. \* Get the current playlist index of the selected audio file. \* Load the specified audio file to the current playlist. \* Add the specified audio file to the current playlist. \* Reverse the selected audio file playback. \* Add the specified audio file to the playlist. \* Play the selected audio file. \* Reverse the selected audio file playback. \* Add the specified audio file to the playlist. \* Play the selected audio file. \* 2edc1e01e8

#### **AudioDeformator Pro Free**

AudioDeformator Pro allows to produce all basics operations of the audio montage, to change parameters of the audio files and to add different sound effects as well. All operations of the montage and deformations are applied either to a selected fragment or to the whole file if nothing selected. The independent channel processing is also possible. Setting selection border is made by button " Set selection marker", and deselecting by button " Delete selection marker". The running programm creates temporary files which are deleted on closing. Make sure before using the programm that the drive where the Temp folder of the programm is located, has no less than 200 Mb of free storage. You can change the location of the Temp folder in general settings of the program. Unchecking the Undo function will decrease the used amount of the drive space. It allows to produce all basics operations of the audio montage, to change parameters of the audio files and to add different sound effects as well. The program does not demand installation and works at once after downloading. It can cope with the sizable audio data (1 Gb and more). One more feature is function allowing to process audio records so that these could render the certain influence on a brain. Some useful tips for dealing with EHRs. Use their usefulness not just to supplement the EHR but as an alternative system when in session. Suggested Meeting Topic We will also be talking about the ancillary tools that go along with the EHR, such as templates, forms, note templates and the clinical decision support systems. Partners & Affiliates We are a group of physicians (Medical Directors, Medical Specialists, Physician Assistants) that are committed to reducing the amount of paper and hospital visits that are needed to manage the management of acute care and chronic disease through an ambulatory care EHR. We are a group of physicians (Medical Directors, Medical Specialists, Physician Assistants) that are committed to reducing the amount of paper and hospital visits that are needed to manage the management of acute care and chronic disease through an ambulatory care EHR.Q: Removing half of rows in Excel with VBA I have a problem with a function. I have a excel sheet, which contains data like this. I created a list with some columns. The columns, which contain data, I am interested in, I selected them, so I have them in a list. The columns

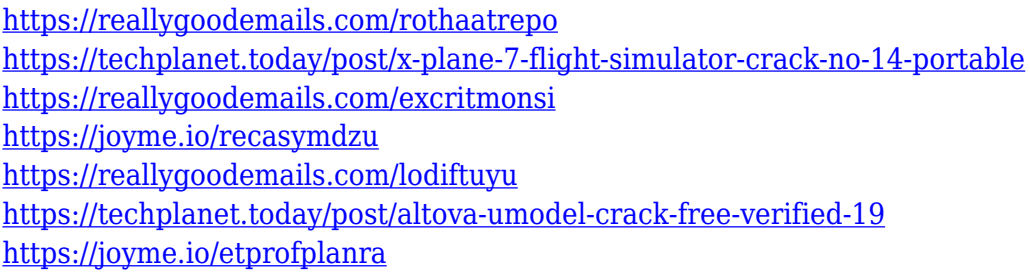

## **What's New in the AudioDeformator Pro?**

AudioDeformator Pro is a audio file deformer and editor for the home-users with some experience with editing of audio files (in software such as Audacity). With the help of this software, you will be able to turn your favorite tracks into any other. This program is useful if you have a few files you want to edit and bring them in a single file format. The project was created with the goal of being as universal as possible. If you wish to transform a few audio files into a single file, please try our program AudioDeformator. The software is offered at an affordable price. Benefits of the program: It is very convenient for deformation and editing of audio files. You can find two types of formats of tracks: "MP3" and "OGG". The tool is optimized for processing audio files. The software has a convenient user interface. The program supports playback of both MP3 and OGG files. You can use this program if you know how to work with such files as MP3, WAV, OGG, WMA, or AAC. You will be able to create new audio files with MP3 support. The program provides a wide range of options that will make your work easier. Installation and operation: It is free to download and install the software. This program is available on our website with a link to the download page. After downloading, you will be able to start the program immediately after installation. Uninstallation is also very easy. The program comes with help for installation, uninstallation and usage of the software. The interface is rather simple, but for people who do not have much experience with using audio deformer, this will be a big help. For best

results, it is recommended to use a computer with good performance. We also have an instruction file, which allows you to perform a quick installation and even an uninstallation. The app is well-designed and is compatible with all the OS. For the installation of AudioDeformator, you only need to download the.zip file. You can run the setup wizard that will start your setup process. After this, you can check the installation and its results. And finally, you will be able to use the program. Supported file types: MP3 files OGG files The program works with the following file types: MP3 OGG WAV WMA WAV If you do not know how to use AudioDeformator, you can perform an easy tutorial that will help you work with the program. To save time, it is recommended to use the training mode. We provide step-by-step guidance on the software work. "There are many things that can be defined as audio file deformators. But Audio

# **System Requirements:**

To play Google's 2.5D, fast-paced, multiplayer, arena-shooter, PUBG Corp., you'll need: A computer (minimum requirements can be found here). A playable Internet connection of at least 512 Kbps. It is recommended that you have a powerful gaming system and lots of free HDD space. Unlike its predecessor, PUBG Corp. does not require a PS3 / Xbox One console. We recommend a dedicated server installation for a more stable and faster gameplay.

<https://xtc-hair.com/xantorrent-crack-free-download-win-mac/> <https://swisshtechnologies.com/wp-content/uploads/2022/12/wykthar.pdf> [https://www.cuernambiental.org/wp-content/uploads/2022/12/IdleAction-Cra](https://www.cuernambiental.org/wp-content/uploads/2022/12/IdleAction-Crack-License-Keygen-Latest-2022.pdf) [ck-License-Keygen-Latest-2022.pdf](https://www.cuernambiental.org/wp-content/uploads/2022/12/IdleAction-Crack-License-Keygen-Latest-2022.pdf)

[https://anunsexec.com/wp-content/uploads/2022/12/EaseUS\\_Windows\\_11\\_Up](https://anunsexec.com/wp-content/uploads/2022/12/EaseUS_Windows_11_Upgrade_Checker_Crack_Registration_Code_MacWin_Latest.pdf) grade Checker Crack Registration Code MacWin Latest.pdf

[https://sportboekingen.nl/dabel-file-mover-3-0-23-24-crack-serial-number-full](https://sportboekingen.nl/dabel-file-mover-3-0-23-24-crack-serial-number-full-torrent/)[torrent/](https://sportboekingen.nl/dabel-file-mover-3-0-23-24-crack-serial-number-full-torrent/)

[https://www.oc-recruitment.de/wp-content/uploads/2022/12/Cuda-Jpeg-Decod](https://www.oc-recruitment.de/wp-content/uploads/2022/12/Cuda-Jpeg-Decoder-Free-Download-Latest-2022.pdf) [er-Free-Download-Latest-2022.pdf](https://www.oc-recruitment.de/wp-content/uploads/2022/12/Cuda-Jpeg-Decoder-Free-Download-Latest-2022.pdf)

[https://hassadlifes.com/ultrashredder-4-5-1-crack-incl-product-key-pc-window](https://hassadlifes.com/ultrashredder-4-5-1-crack-incl-product-key-pc-windows/) [s/](https://hassadlifes.com/ultrashredder-4-5-1-crack-incl-product-key-pc-windows/)

[https://www.fithotech.com/wp-content/uploads/2022/12/GainSet\\_.pdf](https://www.fithotech.com/wp-content/uploads/2022/12/GainSet_.pdf) [https://beautyprosnearme.com/ghsc-crack-registration-code-free-x64-april-20](https://beautyprosnearme.com/ghsc-crack-registration-code-free-x64-april-2022/) [22/](https://beautyprosnearme.com/ghsc-crack-registration-code-free-x64-april-2022/)

[https://forexmusic.com/wp-content/uploads/2022/12/Kaushik\\_Datta\\_Spirogra](https://forexmusic.com/wp-content/uploads/2022/12/Kaushik_Datta_Spirograph_Crack___Updated.pdf) [ph\\_Crack\\_\\_\\_Updated.pdf](https://forexmusic.com/wp-content/uploads/2022/12/Kaushik_Datta_Spirograph_Crack___Updated.pdf)